## **Instructions for logging into CAS, YaleConnect, and VPN with Multifactor Authentication (MFA).**

## **MFA is only required when logging in from \*off campus.**

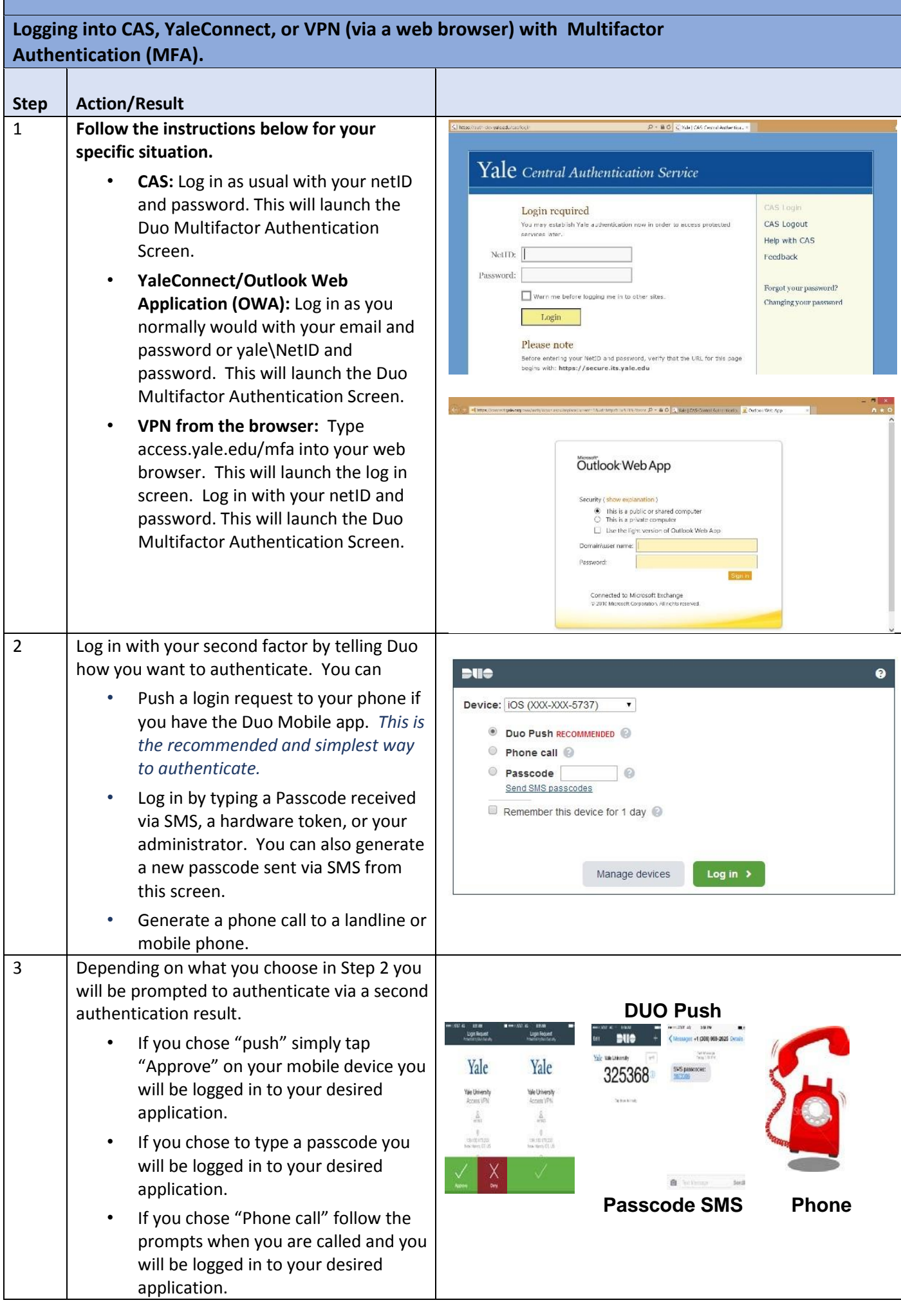

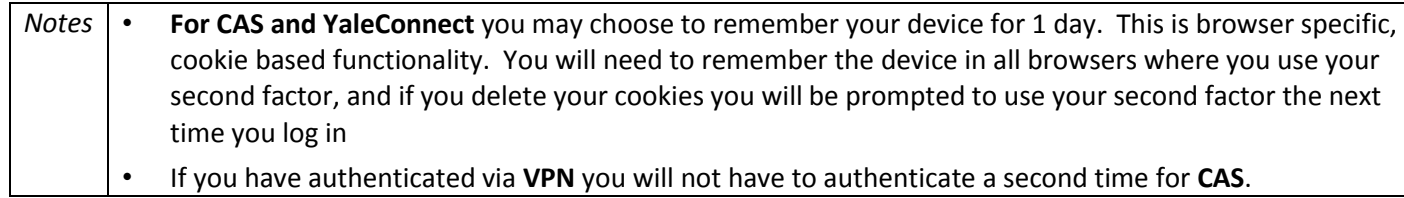

• If you have authenticated via **VPN** you will not have to authenticate a second time for **CAS**.

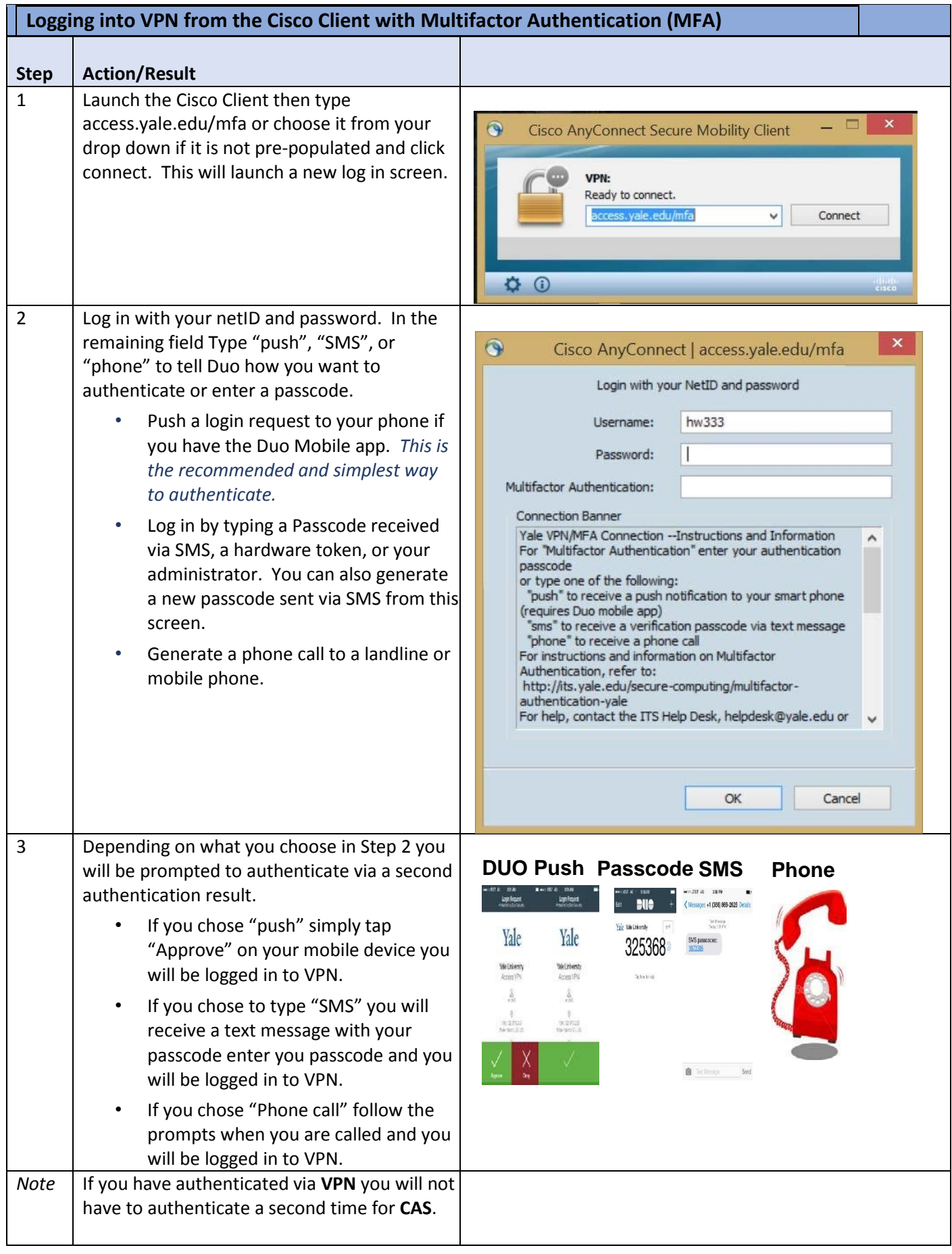

• Off Campus is defined as anything other than Yale Secure Wireless, Yale Wireless, or Yale hard wired network. Note: There are a few physically / geographically remote offices (medical) which are connected via Aruba Networks however they are considered on Campus and they will see no change. "Yale Guest" is an Off Campus network.